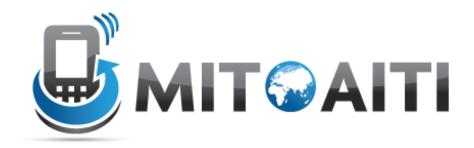

### Accelerating Information Technology Innovation

http://aiti.mit.edu

Nigeria Summer 2012 Lecture 4 – Data Structures

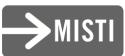

### Organizing the Football Universe

- Leagues -> Teams -> Many Players
- Teams and players can be represented by strings
- Build a data structure so that users can:
  - Check whether a team belongs to a league
  - Add and delete teams from leagues (promotion and relegation)
  - Track which players belong to which teams

### **Fundamentals**

### Lists

- Ordered, mutable collections: like a collection of numbered buckets!
- Can mutate, sort, and access different elements of lists

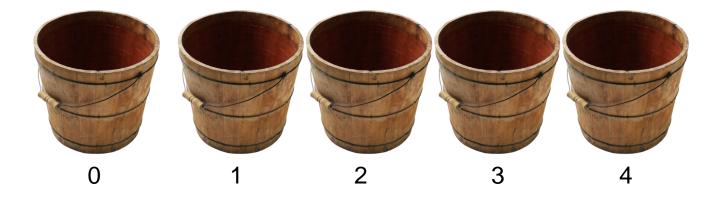

# Lists: Initialization

- Initialize a list of player surnames: barca=[`valdes', 'alves','xavi','iniesta', 'messi']
- Access elements (individual player surnames) by index:
  - >> print barca[0]
  - >> 'valdes'

### Lists: Iteration

- How can we print out all elements of the list, using a few lines of code?
  - Iteration over the items in the list for player in barca: print player
  - Iteration over indices
    for index in range(len(barca)):
     print barca[index]
- The simpler solution is usually better!

- Create new lists by 'slicing' existing lists:
  - -Given:example\_list = [0,1,1,2,3,5]
  - first\_three = example\_list[:2]
  - last\_four = example\_list[2:]

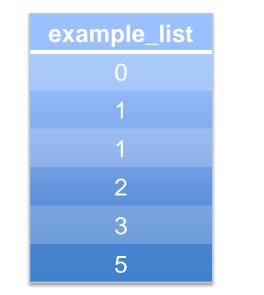

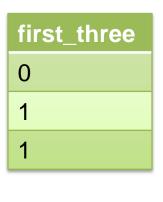

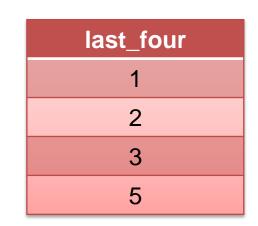

- Example: Relegating teams from and promoting teams to the Premier League
- Promote the top two from FLChamp10 (list)
- Relegate the bottom two from Premier10 (list)

#### Premier10

Man. Utd.

Chelsea

Man. City

Arsenal

Tottenham

Liverpool

Blackpool

West Ham

#### FLChamp10

**Queens Park** 

Swansea City

Cardiff City

Reading

Nottingham Forest

Sheffield United

Scunthorpe

#### Premier 11

- Concatenating lists, we can assign Premier11
- Premier11=Premier10[:5]+
   FLChamp10[:2]

### Premier10[:5] Man. Utd. Chelsea Man. City Arsenal Tottenham Liverpool

#### FLChamp10[:2]

**Queens Park** 

Swansea City

Premier11 Man. Utd. Chelsea Man. City Arsenal Arsenal Tottenham Liverpool Queens Park Norwich City

- Add:
  - barca.append(`rossi') adds `rossi' to the end of the list
  - barca.insert(`rossi',0) adds`rossi' at index 0 of
    the list (the beginning)
- Remove:
  - barca.remove(`messi') removes the first instance of `messi' from barca
- Sort
  - barca.sort() sorts all elements of the list in alphabetical order
- Pop
  - barca.pop(k) removes the kth element from the list and returns it.

### **Tuples: Introduction**

- Essentially an immutable list
  - CANNOT change list items

-Form: tuple=('a', 'b', 'c', 'd',...)

• We saw an example of this earlier:

-barca\_tuple=(`valdes',
 'alves','xavi','iniesta',
 'messi')

### **Tuples: Manipulation**

• NOTICE:

-tuple[0] = 'A' returns an error

There are <u>some</u> ways around this

Make new tuple and <u>add</u> part of existing tuple
tuple = ('A',) + tuple[1:]
New Tuple: ('A', 'b', 'c', 'd', 'e')

### Lists and Tuples: Limitations

- Suppose ~1000 players in each professional football league
- How do we check that Messi is in the league? Are there any shortcuts?
  - Sorted lists can help
  - Costly to insert new elements into sorted lists
- A different solution: dictionaries, a common Python implementation of hash tables

# Dictionaries

- An unordered collection of (key,value) pairs
- (key, value) pairs are mappings
  - key: something you know
  - value: something you want to know that is related to the key
- Key and value can be objects of any type

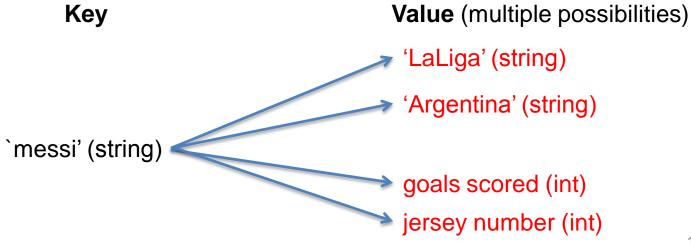

### **Dictionaries: Initialization**

- Initialization (maps players to teams): player\_team = {`messi':'barca', 'donovan':'galaxy'),
  - 'drogba':'chelsea') }

| Кеу     | Value   |
|---------|---------|
| messi   | barca   |
| donovan | galaxy  |
| drogba  | chelsea |

### **Dictionaries: Modification**

Modification

- Change Messi's team: player\_team['messi']='real\_madrid'

| Кеу     | Value       |
|---------|-------------|
| messi   | real_madrid |
| donovan | galaxy      |
| drogba  | chelsea     |

### **Dictionaries: Modification**

• Modification:

- Add a new player: player\_team['beckham']='who\_knows'

| Кеу     | Value       |
|---------|-------------|
| messi   | real_madrid |
| donovan | galaxy      |
| drogba  | chelsea     |
| beckham | who_knows   |

### Dictionaries

- Suppose someone gives you a list of players, player\_list
- How can we use our dictionary, player\_team, to print out the teams of each player on the player\_list?
- We may not know that player\_team has an entry for an item in player\_list
- def check\_list(player\_list): player\_league =
  {'messi':'LaLiga', 'donovan':'MLS'}
  for item in player\_list:
   if item in player\_league:
   print player\_league[item]
   else:
   print 'unknown league'
- Later on: exception handling

## **Useful Questions**

- Is the data I'm storing going to change?
  - Mutability VS Immutability
  - If NOT  $\rightarrow$  *Tuples!*
- If data will change? Can it fit into a single list?
  - If YES  $\rightarrow$  Use a List!

- Recall it has: add, remove and sort methods

# **Useful Questions**

- Will one set of data be mapped to another?
  - Words to definitions, soccer players to jersey sizes, students to grades
  - Dictionary!